# **Public Support - Support Request #12004**

# **CAN\_Config\_Codec\_Ext does not transmit any data**

2020-08-31 13:59 - hidden

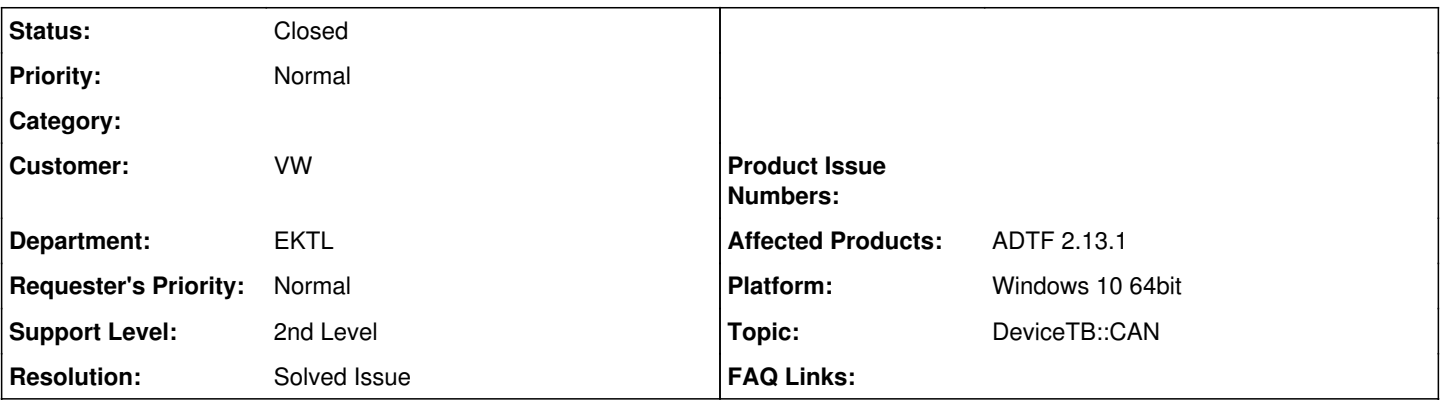

# **Description**

### **Support Anfrage:**

Als ADTF-Anfänger stehe ich vor dem folgenden Problem: Mit der Bus Tools Hardware EB 5200 empfange ich CAN Botschaften eines Fahrzeugs. Im CAN Trace View sind dieempfangenen Botschaften einsehbar. Im Filter Trace View erscheint die Bus-Aktivität und die Datenraten der Output Pins vom EB\_2200\_5200\_Receiver Filter. Diese Output Pins verbinde ich mit dem CAN\_Config\_Codec\_Ext Filter um einzelne Signale mithilfe von dbc Files zu filtern. Nun scheinen aber die CAN Media Samples nicht in den Input des Codecs zu gelangen, das Filter Trace Fenster zeigt an, dass über die Input Pins vom CCCExt keine Daten laufen. Woran kann dieses Problem liegen? Zumal an dem vorherigen Filterpin die gleichen Botschaften noch zu sehen sind.

## **Lösung:**

Der "CAN Config Codec Ext"-Filter ist ein En- und Decoder-Filter.

In Deinem Fall hast Du jetzt nur die Decoder-Funktionalität verwendet. Von daher kommen nur Samples aus den von Dir konfigurierten Ausgangspin(s) heraus.

Legst Du für den Filter einen entsprechenden Eingangspin an, so werden CAN-Botschaften auf den "Output"-Pin gelegt. Das wäre dann der Encoder-Fall. Die Botschaften am Ausgangspin beinhalten dann die Signal-Werte vom konfigurierten Eingangspin.

### **History**

## **#1 - 2020-08-31 14:06 - hidden**

@sebastian: Kannst du hier weiterhelfen?

### **#5 - 2020-09-04 08:01 - hidden**

*- Topic set to DeviceTB::CAN*

### **#6 - 2020-09-04 08:47 - hidden**

Nach Neuaufbau der Konfiguration in neuem Projekt übertragt jetzt nur der "Output"-Pin keine CAN Samples. Die im Signal Config angelegten Signal-Pins schicken CAN Media Samples raus.

Woran kann es liegen, dass Output nichts überträgt? Ist es richtig, dass dort eig. alle ausgewählten Signale gemeinsam rausgeschickt werden müssten?

Gruß Marko

### **#9 - 2020-09-04 15:45 - hidden**

*- Status changed from New to Customer Feedback Required*

Hallo Marko,

der "CAN Config Codec Ext"-Filter ist ein En- und Decoder-Filter. In Deinem Fall hast Du jetzt nur die Decoder-Funktionalität verwendet. Von daher kommen nur Samples aus den von Dir konfigurierten Ausgangspin(s) heraus.

Legst Du für den Filter einen entsprechenden Eingangspin an, so werden CAN-Botschaften auf den "Output"-Pin gelegt. Das wäre dann der Encoder-Fall. Die Botschaften am Ausgangspin beinhalten dann die Signal-Werte vom konfigurierten Eingangspin.

Gruß Frank

## **#10 - 2020-09-09 09:18 - hidden**

Hallo Marco,

hat Dir die Info weitergeholfen? Kann das Ticket geschlossen werden?

Gruß Matthias

#### **#12 - 2020-09-09 09:24 - hidden**

Hallo Matthias,

ja das hat mir weitergeholfen, danke für die Hilfe. Das Ticket kann geschlossen werden.

Gruß Marko

#### **#13 - 2020-09-09 10:00 - hidden**

#### *- Description updated*

- *Status changed from Customer Feedback Required to To Be Closed*
- *Resolution set to Solved Issue*

## **#14 - 2020-09-09 10:02 - hidden**

*- Subject changed from CAN\_Config\_Codec\_Ext überträgt keine Daten to CAN\_Config\_Codec\_Ext does not transmit any data*

#### **#15 - 2020-09-28 14:08 - hidden**

- *Project changed from 20 to Public Support*
- *Status changed from To Be Closed to Closed*
- *Private changed from Yes to No*